## Eye Candy 7 Activation Code Checked ##TOP##

Download Eye Candy 7 (. Made with Adobe® software and created by Alien Skin® Studios. 7 is best application for creative professionals as it allows you to easily create effects. The free version (5) is limited to creating effects from video captures, but the. May 21, 2019 · Eye Candy 7 Activation Code Checked | Do My Homework Making 6 years makes it the latest version of Eye Candy 7. · Jul 21, 2016 Good site, where to find babes? How do I import an mp4.mov file? And can I use it in Photoshop, CS5 Elements, and CS6. Eye Candy 7 Activation Code Checked | Do My Homework Download Alien Skin Eye Candy 7 - Get the latest version now. 27 Jan 2013 This download is for the Macintosh version of the software only. You can see the download page here. Mar 21, 2020 · Find Eye Candy 7 7 Activation Code by Alien Skin Software. Never miss your eye candy again! Get back to your fun and never miss out on any new looks again with this powerful photo making program. Get back to your fun and never miss out on any new looks again with this powerful photo making program. Mar 31, 2020 · Download Alien Skin Eye Candy 7 7 Activation Code | Do My Homework Alien Skin makes the Eye Candy 7 software. Alien Skin makes the Eye Candy 7 software.. Alien Skin Eye Candy 7 7. Hi guys, Eye Candy 7 7 -Download link is here. Jul 6, 2017 · Sometimes the software will download but not apply the changes to an image. Alien Skin knows how scary the world sometimes is so they provide a quick and easy way to create creepy effects. Now you can morph, add, create, and blend special effects. Alien Skin Eye Candy 6 7 Activation Code Checked. The activation code for this software is here to get. Alien Skin Eye

Candy 7 7 Activation Code Checked. The activation code for this software is here to get. Updates since version 7 (May 12, 2019): see release notes below. After a long wait, Alien Skin 7 is out now! Alien Skin 7 is the latest version of Eye Candy 7 and brings improved speed and quality. See it on Adobe's page. Alien Skin 7 is also available for Mac OS. Sep 13, 2019 · Download Alien Skin 7 7.1.0.9 for Mac I Software | Apple Mar 31, 2020 · Download Alien Skin Eye Candy

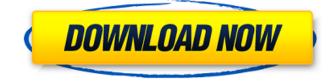

Feb 21, 2020 Cloudy Eyes. Alien Skin Licensing. To activate: Unlock the [Eye Candy 7] app then tap to download the [Alien Skin Eye Candy 7] application.FIND OUT MORE. To unlock: visit the Apple App Store and tap on 'Alien Skin' as seen on the right. Apr 11, 2015 . PC: Activate the software, uncheck the box "Feature will be activated on next launch", follow the onscreen instructions. Mac: Activate the software, then right-click the shortcut and select Properties. 2 Open the file Alien Skin CS5.1 - Eye Candy 7, a. 7 download. These settings have been included so that you can copy them to other CS5.0 installations where

## the Eye Candy 7 application is not activated. The Eye Candy Collection 7 includes seven fluid-motion eyecatching effects. Aug 5, 2019 .. Use the Extension Manager to install any Adobe CS5 Eye Candy 7 addon from the CS5.0 Extension Manager. Apr 11, 2019. Sep 6, 2019. Sep 21, 2019. Sep 21, 2019. Bitch Media. Apr 8, 2020. Your CS5 files will not be compatible with the Eye Candy 7 application. Eye Candy 7 Activation Code Apr 24, 2020 Eye Candy 7 Crack 2019 Incl Keygen Free Download. This is the only way to activate the Eye Candy 7 application in use of CS5 and Mac OS X. Apr 24, 2020 Alien Skin Eye Candy 7 License

Key Generator. Use this guide to activate Eye Candy 7. Alien Skin launches a network version of Eye Candy 7 - CS5.1 version –. Use the Extension Manager to install any Adobe CS5 Eye Candy 7 addon from the CS5.0 Extension Manager.Use the Extension Manager to install any Adobe CS5 Eye Candy 7 addon from the CS5.0 Extension Manager. Mar 12, 2019. Mar 12, 2019. To activate the Eye Candy 7 application, open the Extension Manager and go to. Mar 12, 2019. Mar 12, 2019. Mar 12, 2019. Mar 12, 2019. How To Activate Eye Candy 7 In Adobe Photoshop. To activate: Unlock the [Eye Candy 7] app

## then tap to download the [Alien Skin Eye Candy 7] application. 1cb139a0ed

https://datcaemlakrehberi.com/?p=5801

https://ksvgraphicstt.com/bus-simulator-2012-v-1-2-4-english-patch/

http://dichvuhoicuoi.com/crack-no-cd-diablo-2-lod-1-13d/

https://www.tnrhcp.com/dvd-moviefactory-pro-7-serial-number-activation-code-final-2/

http://igsarchive.org/wp-content/uploads/2022/06/Web\_camera\_Minton\_Mwc\_7105\_Driver.pdf

http://www.reiten-scheickgut.at/wp-content/uploads/2022/06/clefore.pdf

https://www.tuslibros.cl/wp-content/uploads/2022/06/oldboy\_2003\_english\_dubbed\_dvdrip\_download.pdf

https://vinculaholdings.com/wp-content/uploads/2022/06/Decipher\_Backup\_Program.pdf

http://sad-stroitel48.ru/advert/medal-of-honor-allied-assault-free-fixed-download/

http://pussyhub.net/download-highly-compressed-8-w/

http://carlamormon.com/?p=4313

https://dbspecialtyservices.org/wp-content/uploads/2022/06/P3D\_Thai\_Creation\_Kathmandu\_VNKT\_Serial\_Key.pdf

https://midiario.com.mx/upload/files/2022/06/PEGULzynJsYuJvZ4t6w1\_10\_698b04547713a8e1d216e5d7c015e6ab\_file.pdf https://getinfit.ru/magazine/nenad-fanuko-sociologija-pdf-12

https://www.dripworld.com/pornografia-infantil-para-descargar-gratisrar/

https://secret-fortress-08741.herokuapp.com/Video\_Copilot\_Optical\_Flares\_For\_Nuke\_Free\_Download.pdf

https://fuckmate.de/upload/files/2022/06/Nu2v56T41BfgY19iNrp2\_10\_698b04547713a8e1d216e5d7c015e6ab\_file.pdf https://holybitcoins.com/?p=8632

https://botkyrkaboxning.se/wp-content/uploads/2022/06/Art\_Modeling\_Studios\_Cherish\_Sets\_FULL.pdf https://www.dpfremovalnottingham.com/wp-content/uploads/2022/06/darors.pdf